## **Lab Dept: Chemistry**

## **Test Name: PKU DIETARY SCREEN, QUANTITATIVE**

## *General Information*

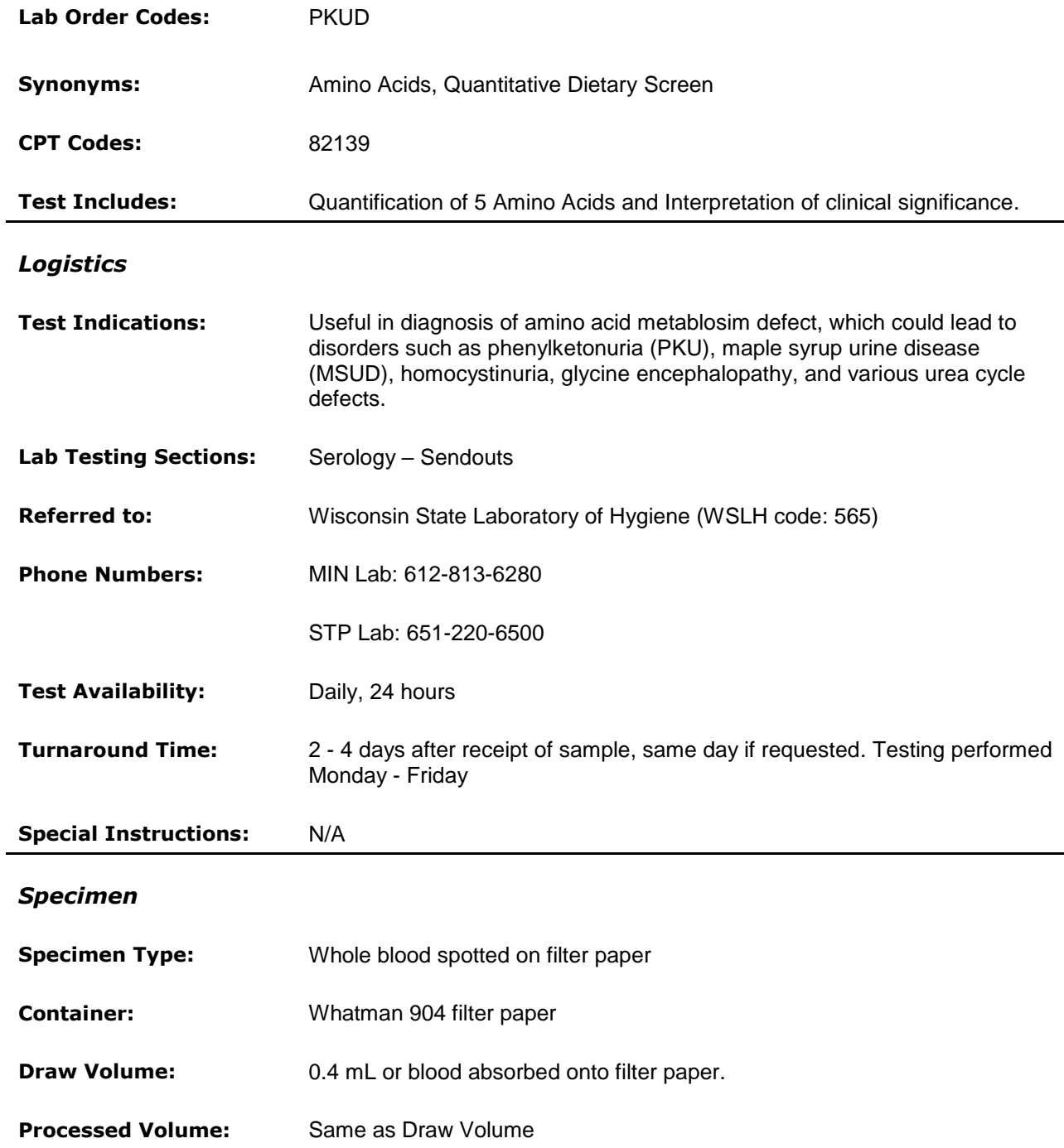

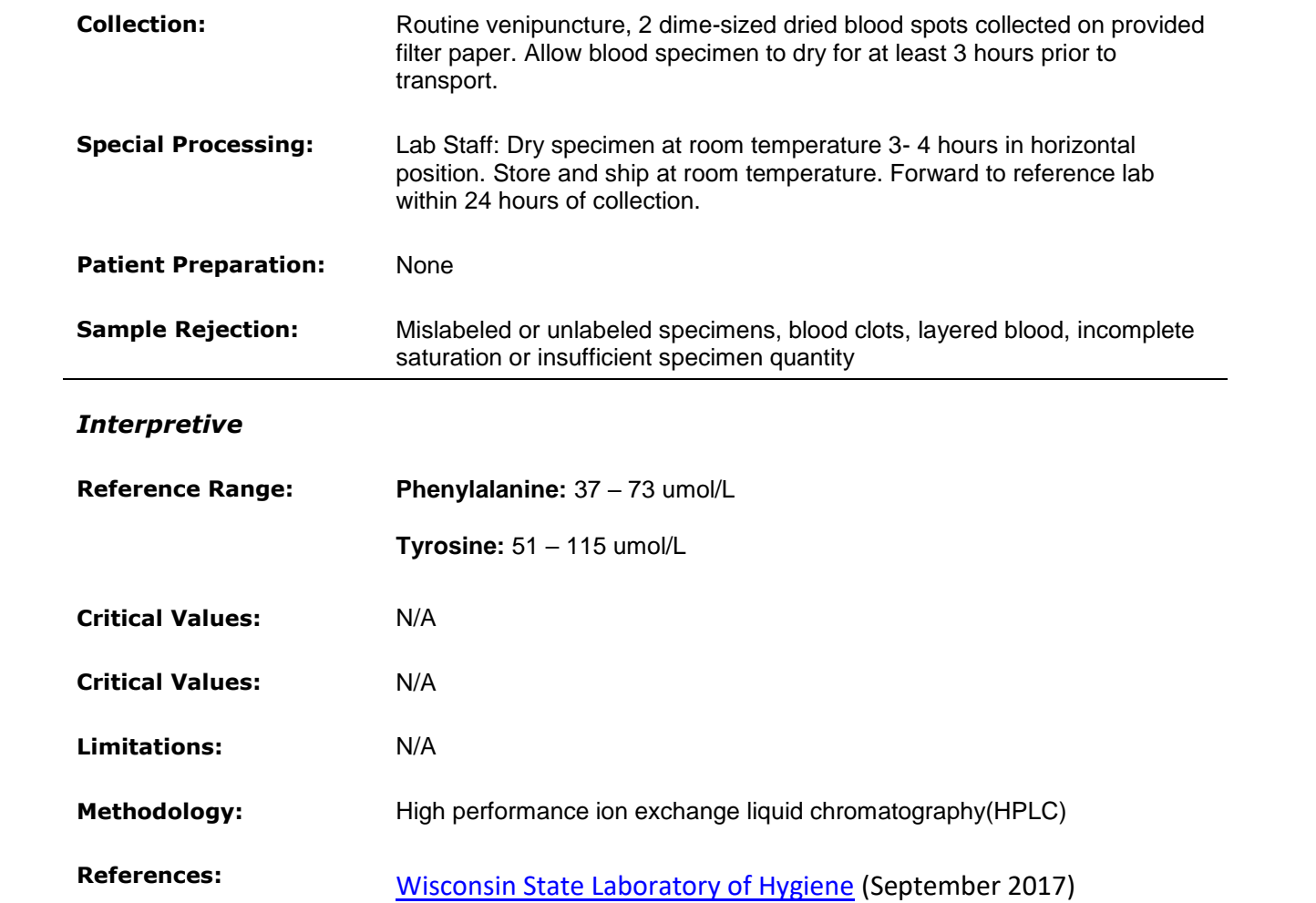